## **Hononegah Community High School Family Access Login and Password Information**

Hononegah Community High School recognizes that parents like to play an active role in their student's education. Families are encouraged to take advantage of Hononegah's **Family Access**. Family Access provides 24/7 web based access to:

- 
- Student Attendance Discipline Records
- 
- 
- School Calendar **Internation Calendar Calendar Calendar Calendar Calendar Calendar Calendar Calendar Calendar Calendar Calendar Calendar Calendar Calendar Calendar Calendar Calendar Ca** 
	-
- Email links for your student's teachers Mid Term, Quarter & Semester Grades
- Class Schedule **Class Schedule Print copies of report cards**

Keep your login and password information confidential. As long as you keep the information safe, NO ONE ELSE MAY VIEW YOUR INFORMATION.

- \* Use web address [https://skyward.hononegah.org.](https://skyward.hononegah.org/) Add this to your pop-up exceptions list
- \* There is no special software required
- Once you login for the first time, you will be notified that your password has EXPIRED and you will be asked to create a new one
- \* Login and passwords are not case sensitive; you may use upper and lower case letters
- If you lose your password and or user name, you may use the "Forgot your Login/Password?" link on the webpage to retrieve them

For questions on information found in Family Access or Student Access, please contact:

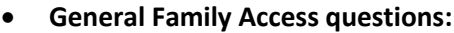

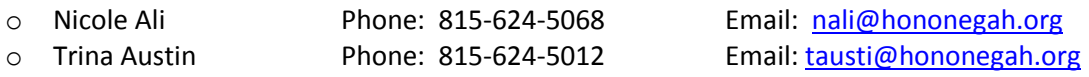

**Attendance or Discipline Questions:**

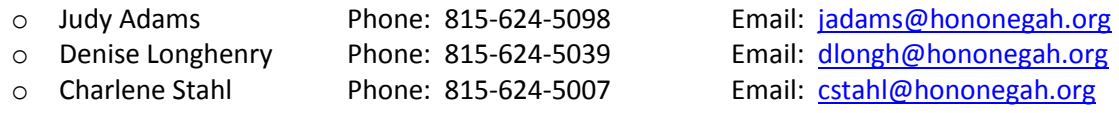

## **•** Student Grades:

Students and parents can obtain up-to-date grade information using Parent Access Gradebook or Student Access Gradebook. Each of these features will be enabled after the third week of each semester in order to allow teachers to input the necessary grades to accurately reflect progress. Direct links to teacher email addresses can be found in the student schedule section within Family Access or Student Access, or on Hononegah's web page under the staff directory.